- 13 ISBN 9787533127541
- 10 ISBN 7533127544

出版时间:2001-02

页数:255

作者:于健,蒋宁等

版权说明:本站所提供下载的PDF图书仅提供预览和简介以及在线试读,请支持正版图书。

## www.tushu000.com

 $1.1$ <br> $1.2$  $1.2$ 

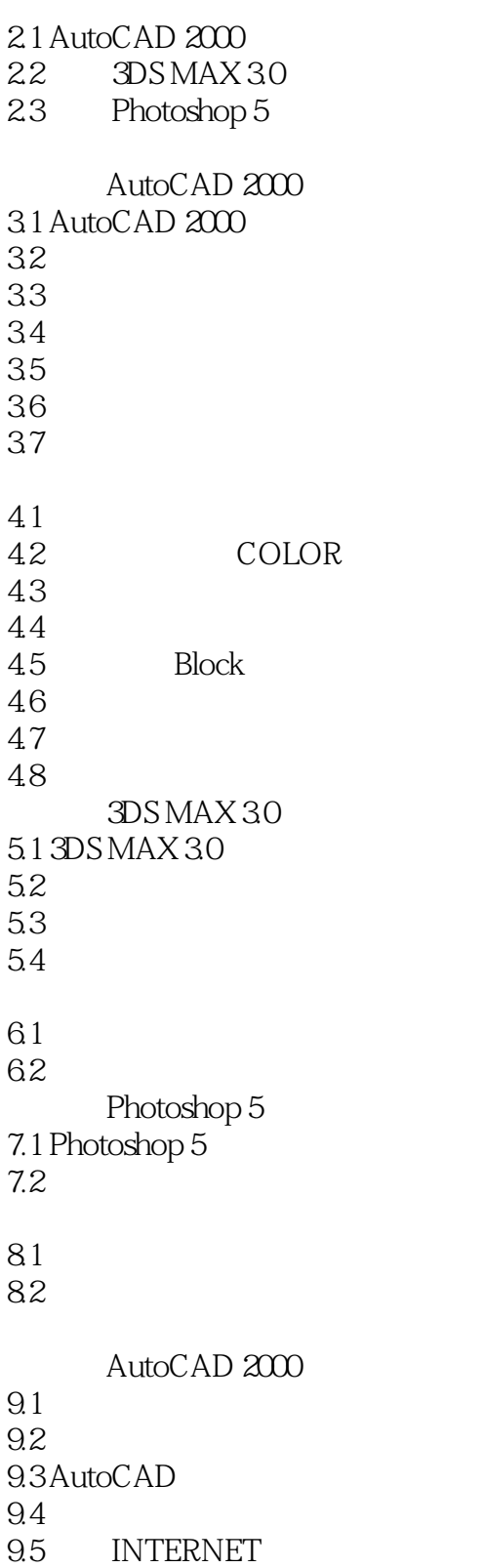

3DS MAX 30

 $10.1$  $10.2$ 

10.3

Photoshop

 $11.1$ 

 $11.2$ 

 $11.3$ 

 $11.4$ 

 $\frac{1}{2}$  and  $\frac{1}{2}$  and  $\frac{1}{2}$  a 12.1 AutoCAD 2000  $12.2$  $12.3$ <br> $12.4$ 12.4 Photoshop

12.5 3D Studio MAX

本站所提供下载的PDF图书仅提供预览和简介,请支持正版图书。

:www.tushu000.com